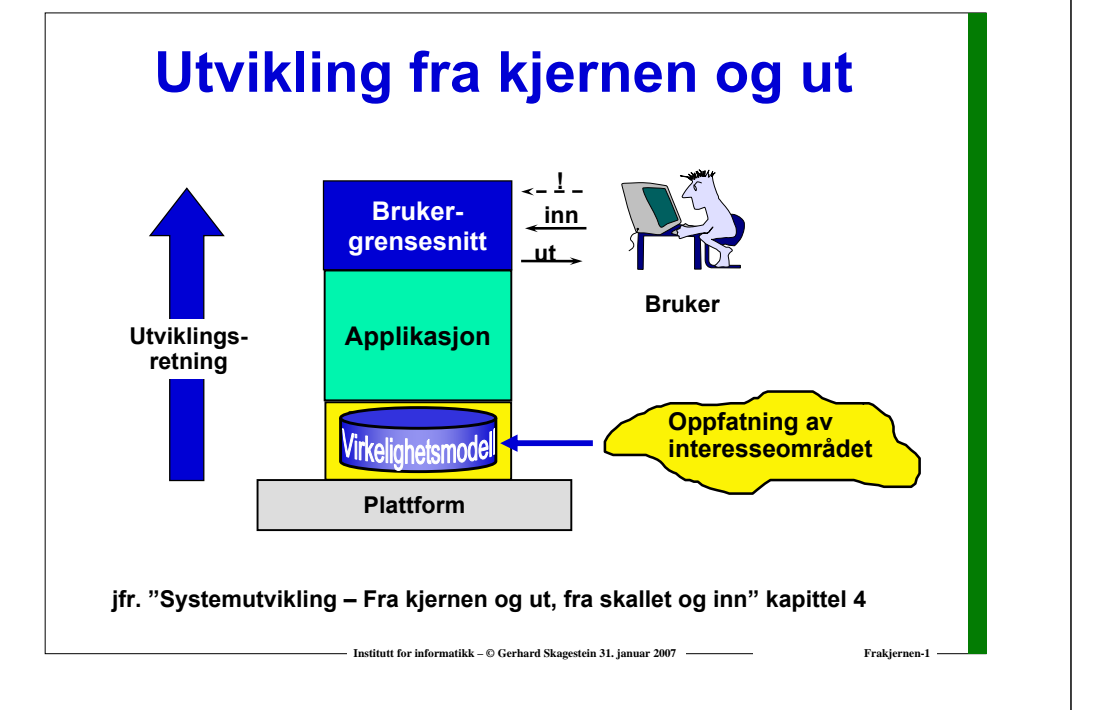

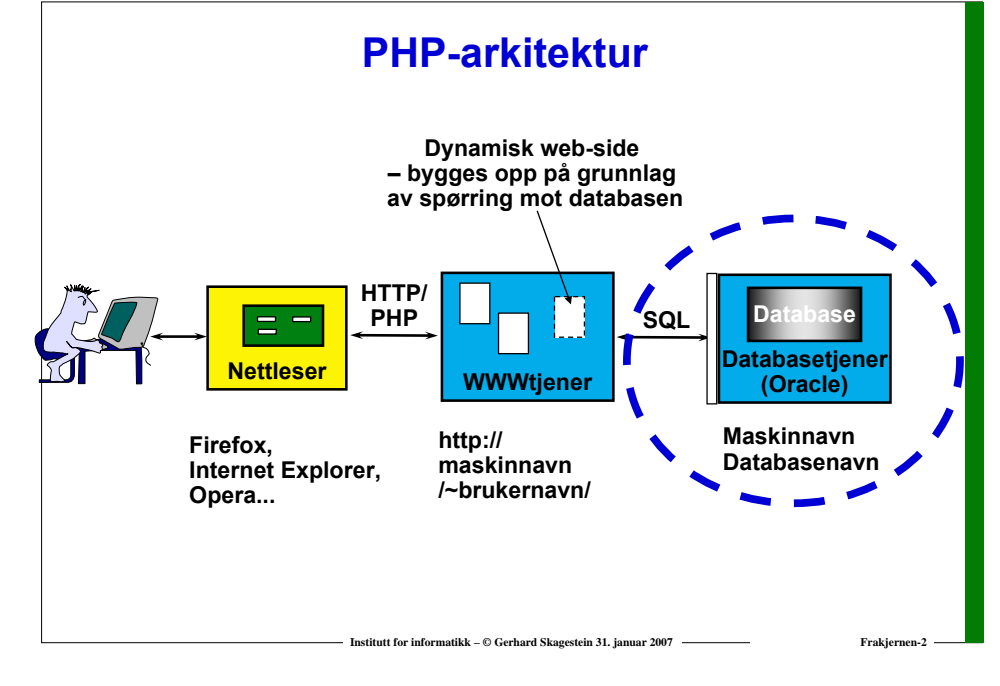

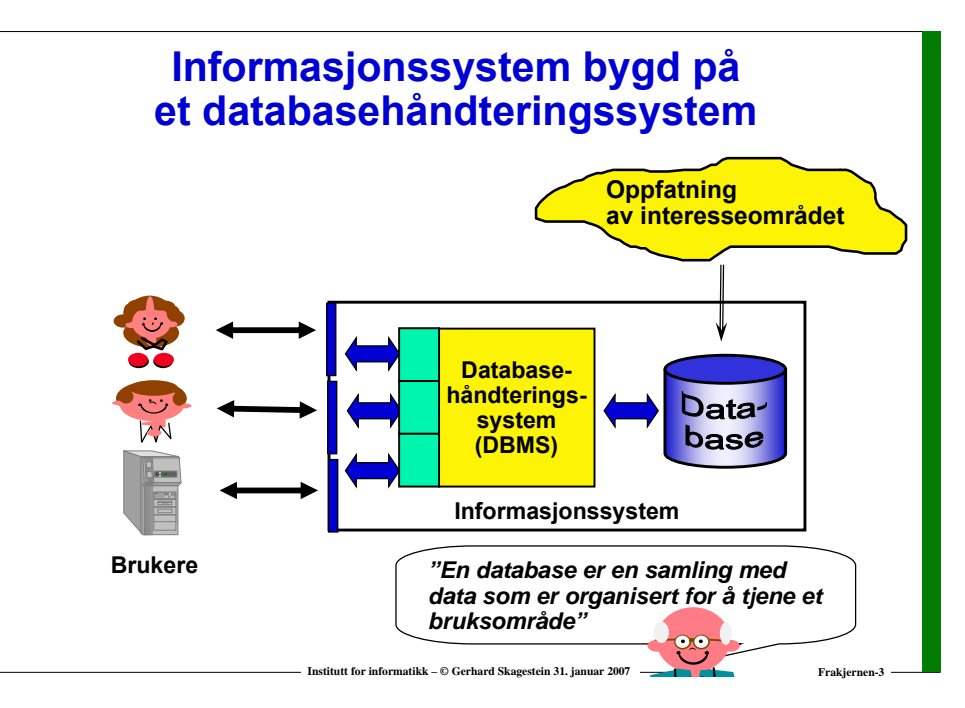

## **Hva gjør databasehåndteringssystemet?**

- **Tilbyr grensesnitt for brukere og programmerere**
- **Utfører (og optimaliserer) spørringer og oppdateringer**
	- o **brukerdata**
	- o **metadata (data om brukerdata)**
- **Håndhever skranker/integritetsregler (mer senere!)**
- **Håndterer flere brukere samtidig (gjelder ikke enbruker-DBMS)**
- **Gjennomfører oppdateringer som transaksjoner (mer senere!)**
- **Utøver tilgangskontroll**
- **Sikrer data**

*Det er mulig å håndtere en database uten et databasehåndteringssystem, men særlig praktisk er det ikke...*

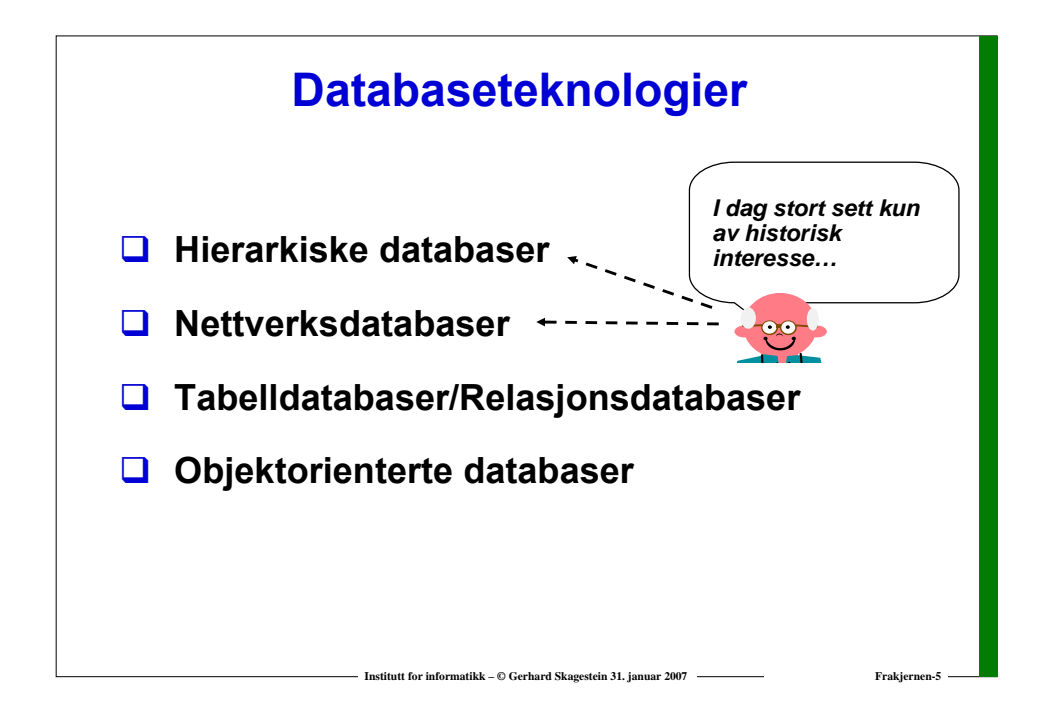

# Database

## **Relasjonsdatabaser**

- **I en relasjonsdatabase er data organisert i**  *tabeller***.**
- **Tabellene må oppfylle bestemte krav (mer senere).**
- **Flertallet av dagens informasjonssystemer bygd rundt databasehåndteringssystemer er basert på relasjonsdatabaser.**

## **Relasjoner og relasjonsdatabaser**

**Relasjon**

**Et matematisk begrep som kan tolkes som en tabell med verdier** *der alle linjer i tabellen er forskjellige fra hverandre*

**Relasjonsdatabase**

**En samling relasjoner**

*Relasjonsdatabaseteoriens fødsel: E. F. Codd: "A Relational Model for Large Shared Data Banks", Communications of the ACM, Vol 13, Number 6 (June 1970)*

**Institutt for informatikk – © Gerhard Skagestein 31. januar 2007 Frakjernen-7**

## **Å regne med relasjoner**

**Institutt for informatikk – © Gerhard Skagestein 31. januar 2007 Frakjernen-6**

**Regning med tall (her: multiplikasjon): 3 \* 2 <sup>→</sup> 6**

**Regning med relasjoner (her: kartesisk produkt)**

**19 Y**

Y

 $\mathbf{x}$ 

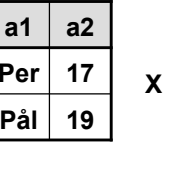

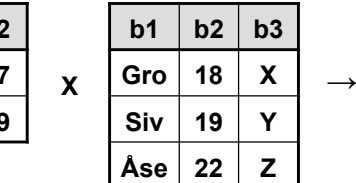

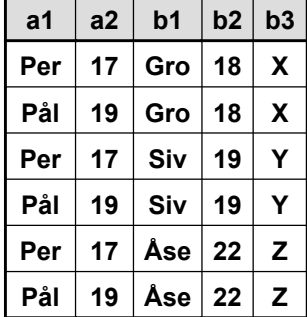

*Operandene er hele relasjoner!*

**Institutt for informatikk – © Gerhard Skagestein 31. januar 2007 The Communistic Service Reakjerness of the Sky** 

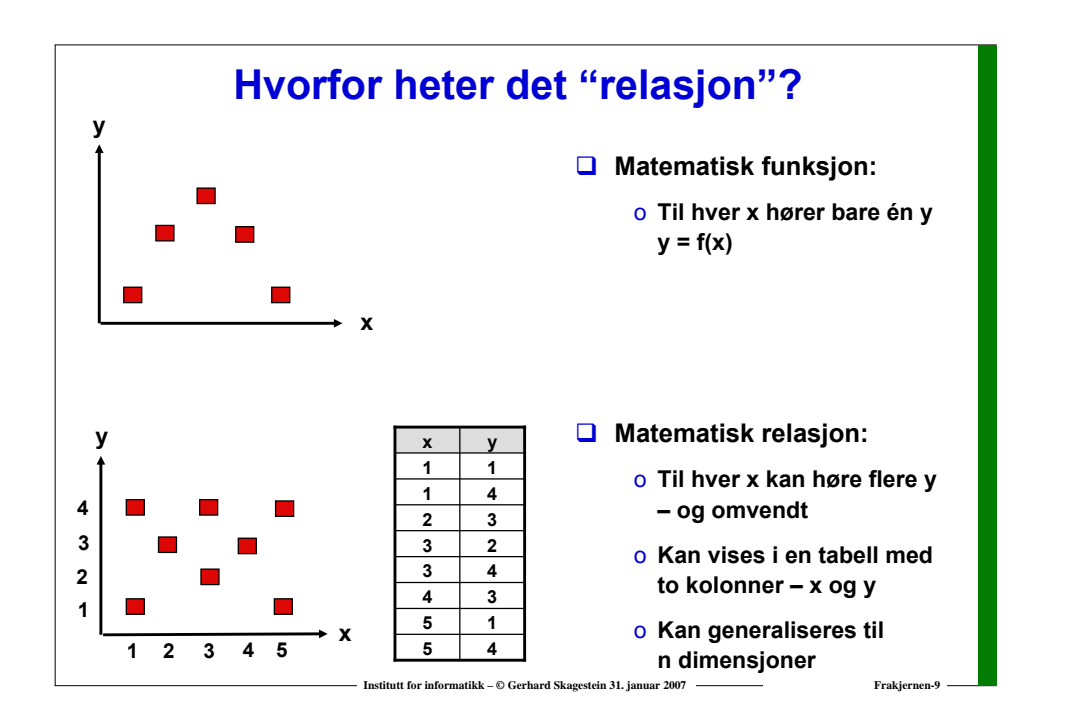

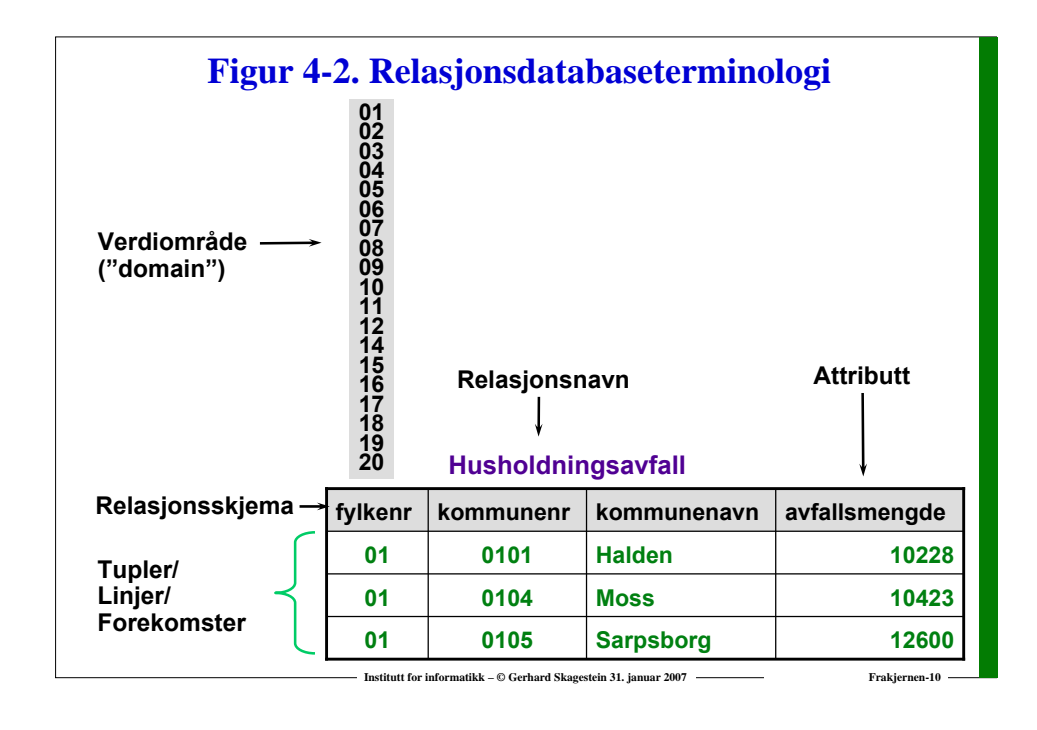

## **Krav til relasjoner**

- *Relasjonen* **har et** *entydig navn* **innen databasen**
- *Attributter* **har et** *entydig navn* **innen relasjonen**
- *Attributtenes rekkefølge* **skal være uten betydning**
- **Verdiene er** *atomiske*
- **Alle verdier i et bestemt attributt er hentet fra**  *samme verdiområde***, eller er** *NULL*
- **Et verdiområde kan være endelig eller (teoretisk) uendelig**
- *Tuplenes rekkefølge* **skal være uten betydning**
- **I en relasjon kan det** *ikke finnes to like tupler*

*Mange av disse kravene er en konsekvens av at relasjonsdatabaseteorien definerer en relasjon som en matematisk mengde av likeartede tupler*

**Institutt for informatikk – © Gerhard Skagestein 31. januar 2007 Fraksiernen-1111 Frakjernen-1111** 

### **Figur 4-4. Entydighetsskranke og primærnøkkel**

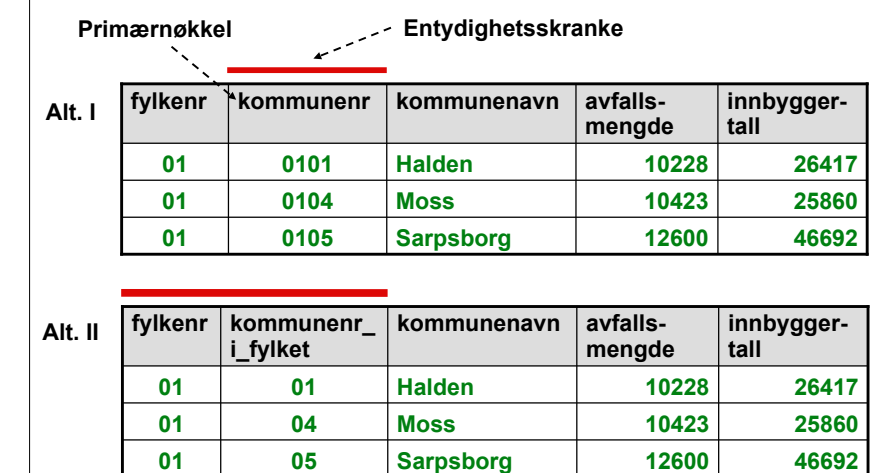

*Entydighetsskranken håndheves av databasehåndteringssystemet!*

**Institutt for informatikk – ©** Gerhard Skagestein 31. januar 2007 Francisco **Frank II. Januar 2007** 

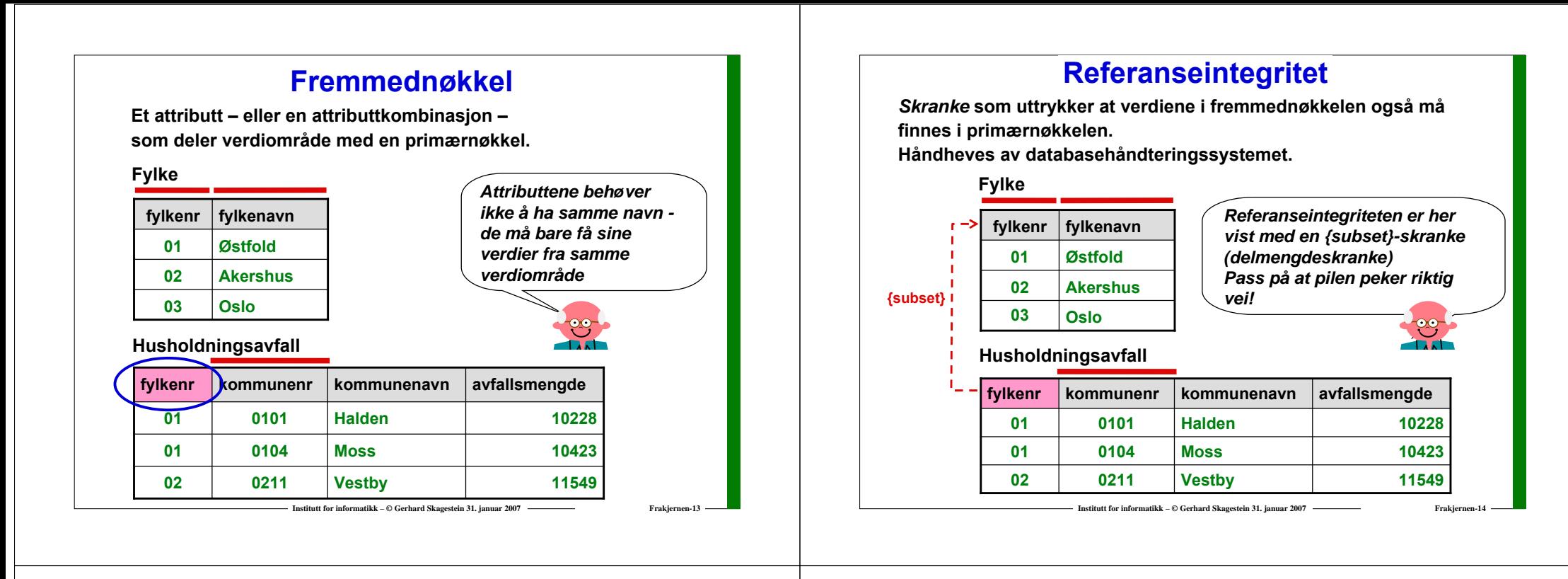

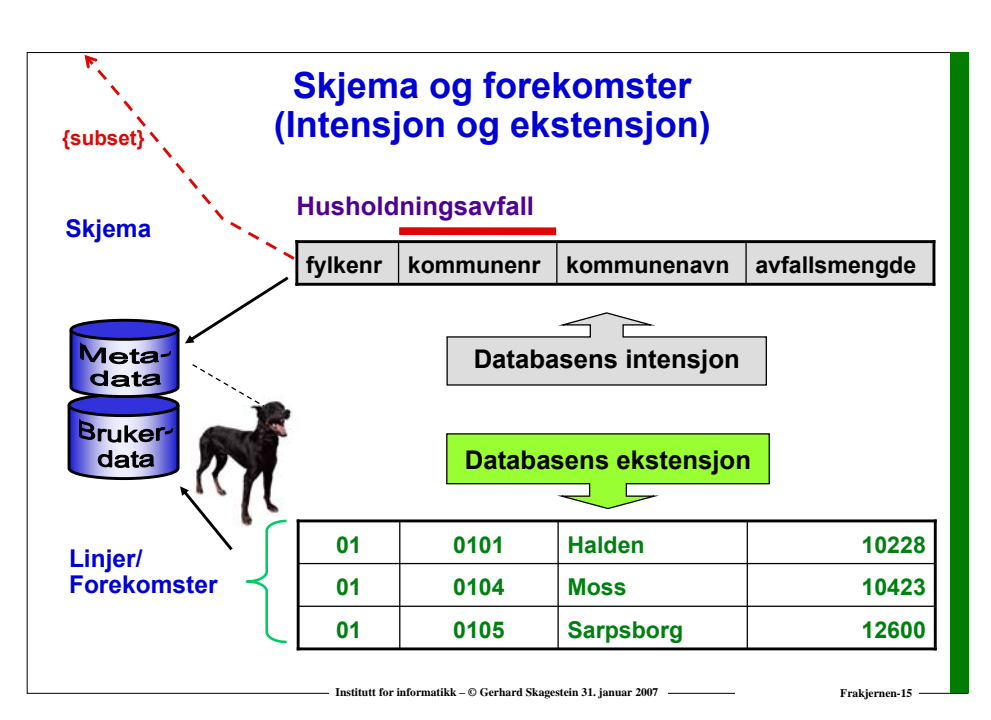

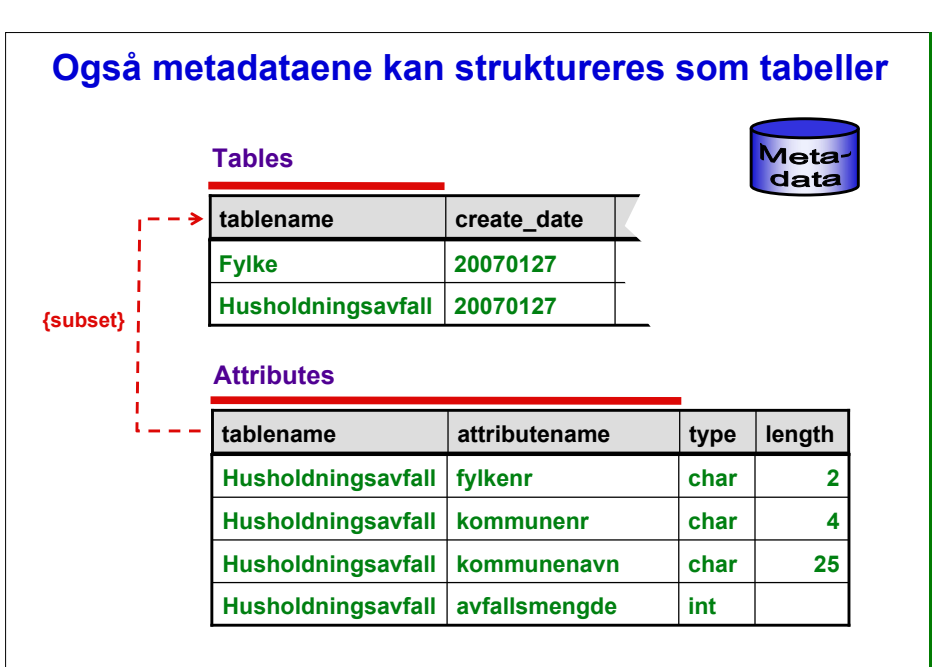

**Institutt for informatikk – © Gerhard Skagestein 31. januar 2007 Frakjernen-16** 

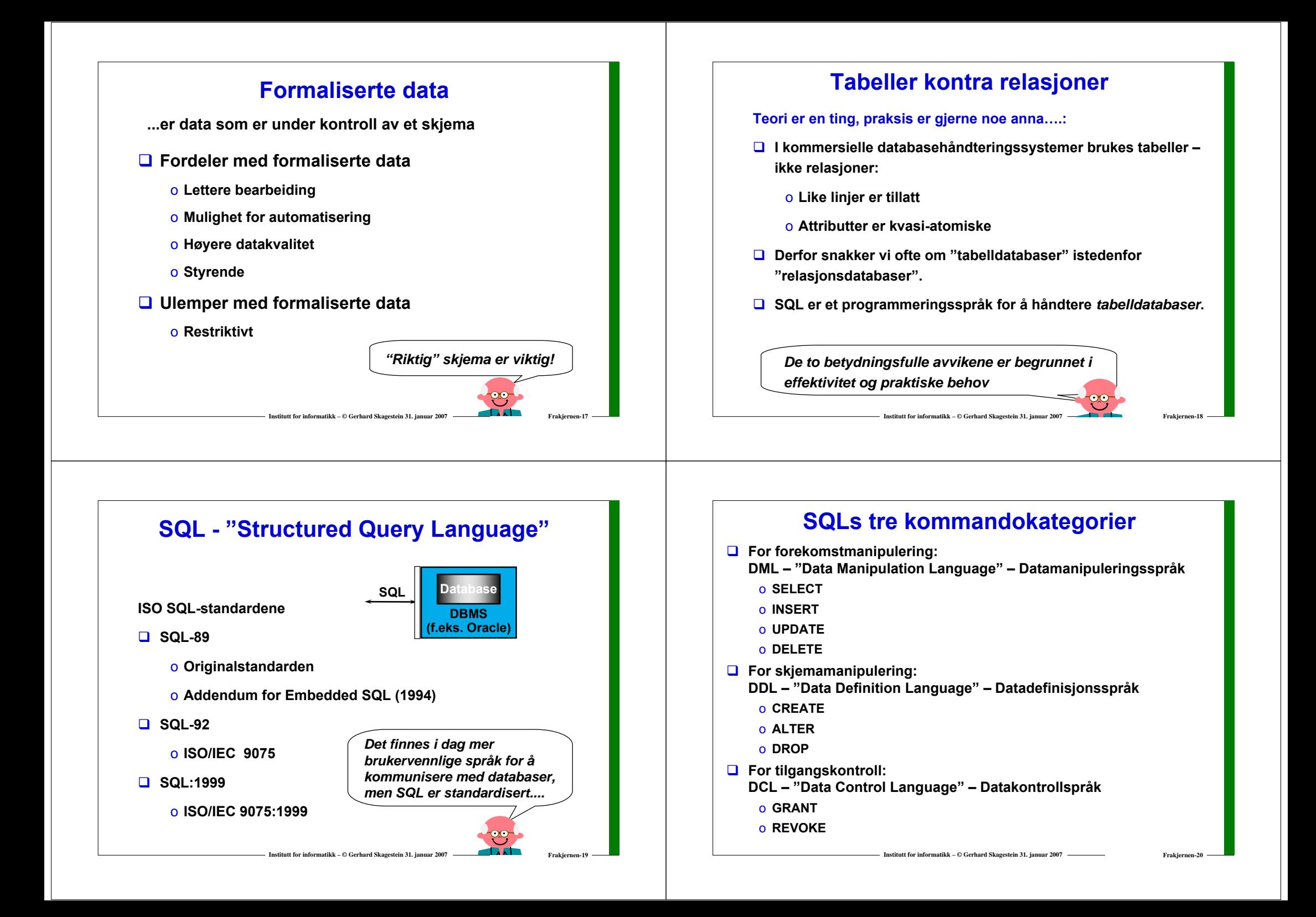

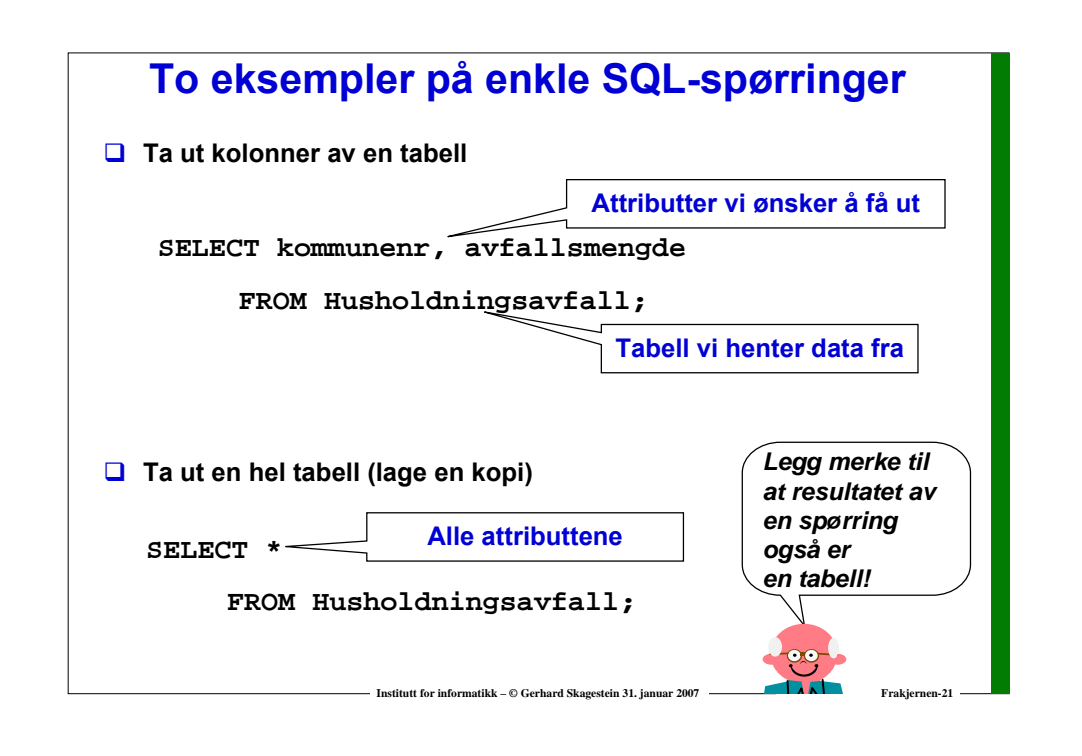

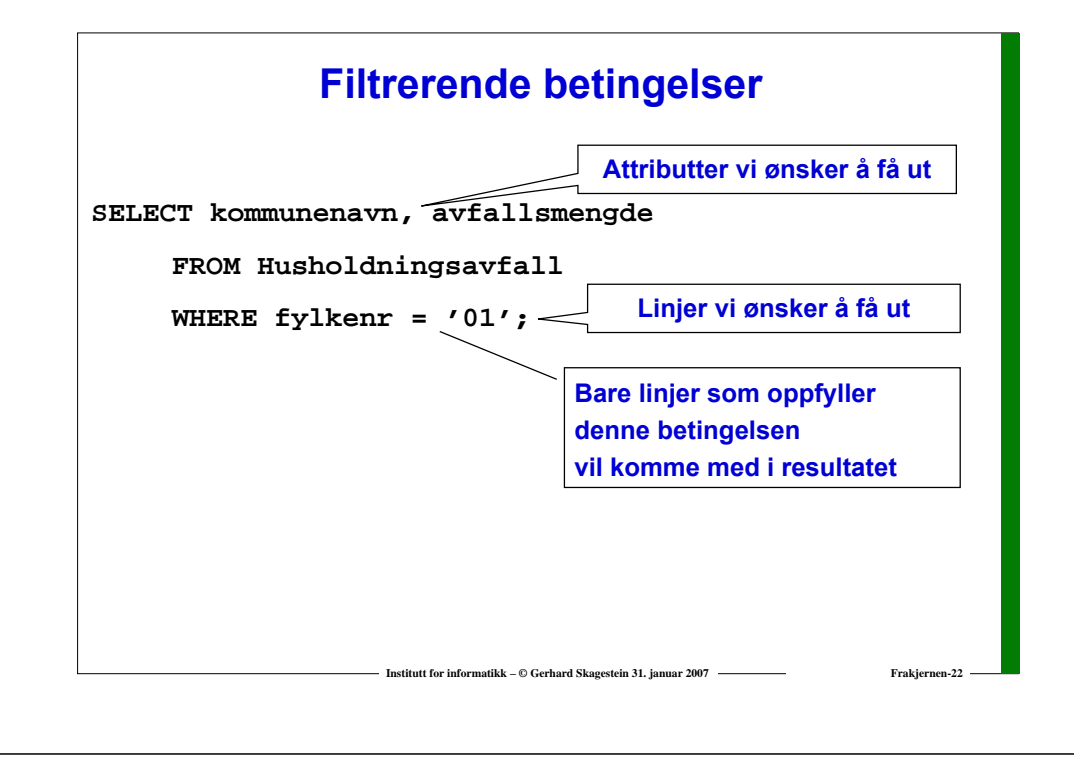

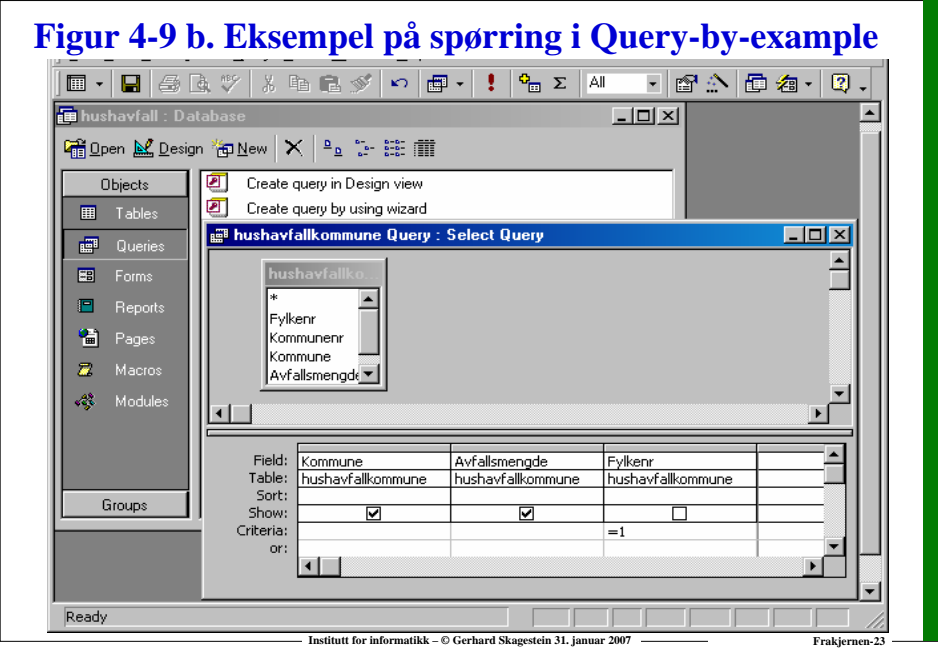

## **Spørringer mot flere tabeller ("join")**

**SELECT Fylke.fylkenr,fylkenavn,kommunenr,**

**kommunenavn,avfallsmengde**

**FROM Husholdningsavfall, Fylke**

**WHERE Husholdningsavfall.fylkenr=Fylke.fylkenr;**

#### *Legg merke til:*

- *FROM-leddet inneholder flere tabeller*
- *WHERE-leddet inneholder join-betingelsen*
- *Det må være like mange join-betingelser som det er tabeller i FROMleddet utover den første – hvis ikke får vi kartesiske produkter*
- *For å kunne referere til ulike attributter med samme navn kvalifiserer vi dem med tabellnavnet*

*Resultat på neste lysark!*

**Institutt for informatikk – © Gerhard Skagestein 31. januar 2007 <b>Frakjernen-24** 

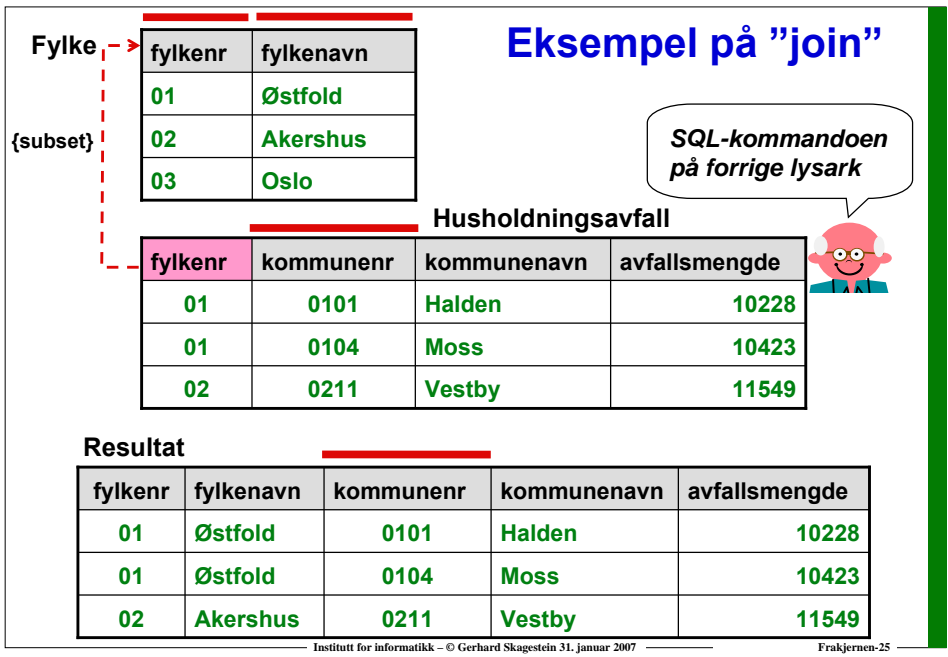

## **Oppretting av relasjonsdatabase med SQL**

**CREATE TABLE Husholdningsavfall ( Fylkenr CHAR(2) NOT NULL, Kommunenr CHAR(2) NOT NULL,** Kommunenavn VARCHAR(25) NOT NULL, **Avfallsmengde INT , Innbyggertall INT NOT NULL, CONSTRAINT EntydigKommunenr PRIMARY KEY (Kommunenr) ) ;**

**CREATE TABLE Fylke (… detaljene utelatt ) ;**

**ALTER TABLE Husholdningsavfall ADD CONSTRAINT fylkenr\_fk FOREIGN KEY(fylkenr) REFERENCES Fylke;**

*Rød tekst: Oppretting av skranker*

**Institutt for informatikk – © Gerhard Skagestein 31. januar 2007** 

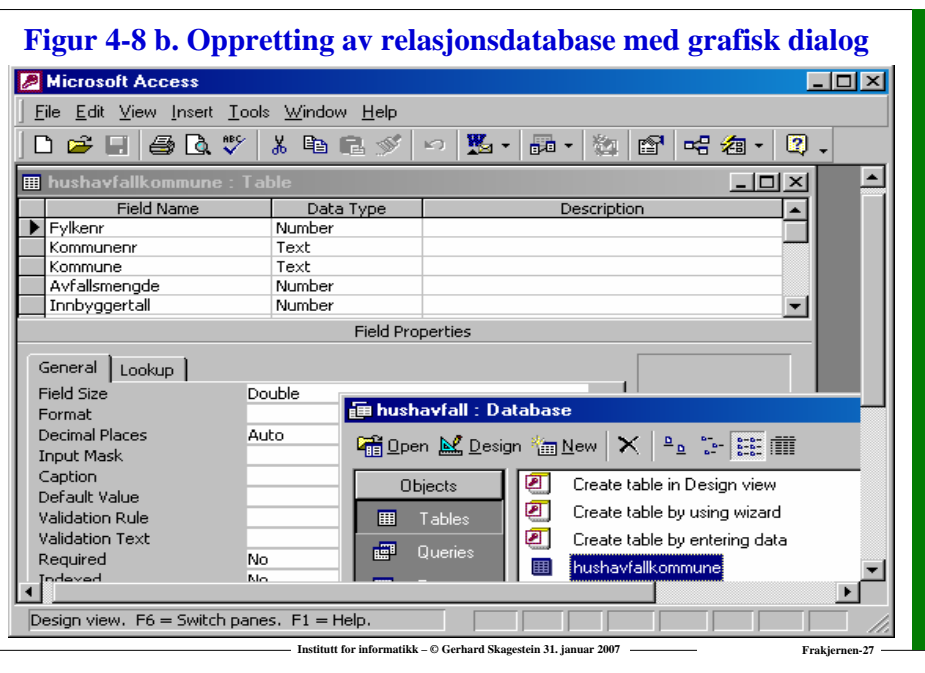

## **Oppdatering – legge inn linjer**

**Nye linjer legges inn med INSERT INTO:**

**INSERT INTO tabellnavn VALUES(liste med verdier);**

**eller**

**INSERT INTO tabellnavn (liste med attributter) VALUES (liste med verdier);**

*I den første formen legges verdiene inn i tabellen fra venstre mot høyre (ikke å anbefale). Gjenværende attributter blir NULL. I den andre formen velger vi hvilke attributter som skal få verdier, og i hvilken rekkefølge. Unevnte attributter blir NULL.* $\ddot{\mathbf{e}}$ 

**Institutt for informatikk – © Gerhard Skagestein 31. januar 2007 Frakjernen-28**

## **Legge inn linjer – eksempel**

**INSERT INTO Fylke VALUES ('13', NULL);**

**eller**

```
INSERT INTO Fylke (fylkenr, fylkenavn) 
  VALUES ('13', NULL);
```
**eller**

```
INSERT INTO Fylke (fylkenavn, fylkenr) 
  VALUES (NULL, '13');
```
**eller**

```
INSERT INTO Fylke (fylkenr) VALUES ('13');
```
# **Oppdatering – endre eksisterende linjer**

**Institutt for informatikk – © Gerhard Skagestein 31. januar 2007 Frakjernen-31**

**Institutt for informatikk – © Gerhard Skagestein 31. januar 2007 Frakjernen-29**

**Eksisterende linjer endres med UPDATE:**

```
UPDATE tabellnavn
  SET attributtnavn1 = Verdi eller uttrykk,
      attributtnavn2 = Verdi eller uttrykk,
          ...WHERE betingelse for linjer som skal endres;
Eksempel:
UPDATE Husholdningsavfall
  SET avfallPerInnbygger =
  avfallsmengde*1000/Innbyggertall
  WHERE innbyggertall > 0;
```
# **Oppdatering – fjerne linjer**

**Eksisterende linjer fjernes med DELETE FROM:**

**DELETE FROM tabellnavn**

**WHERE betingelse for linjer som skal fjernes;**

**Eksempel:**

**DELETE FROM Fylke**

**WHERE fylkenr <sup>=</sup>'13';**

*SQL har ingen angrefunksjon! Vær derfor sikker på at betingelsen er korrekt, slik at det ikke fjernes linjer som ikke skulle vært fjernet. En DELETE FROM uten WHERE fjerner alle linjer i tabellen.*

**Institutt for informatikk – © Gerhard Skagestein 31. januar 2007 Frakjernen-30**

# **Virtuelle tabeller**

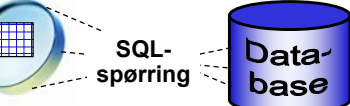

- **En virtuell tabell er et spørrings-resultat som kan brukes på lik linje med vanlige tabeller i etterfølgende SQL-kommandoer**
- **Forekomstene i virtuelle tabeller lagres ikke i databasen – endrer datagrunnlaget for spørringen seg, endres også den virtuelle tabellen**
- **Virtuelle tabeller brukes i hovedsak til:**
	- o **"Mellomregning" i kompliserte spørringer**
	- o **Datagrunnlag for skjermbilder og applikasjonsprogrammer**
	- o **Tilgangskontroll**
- **OBS:**

**Begrensede muligheter for oppdatering av virtuelle tabeller**

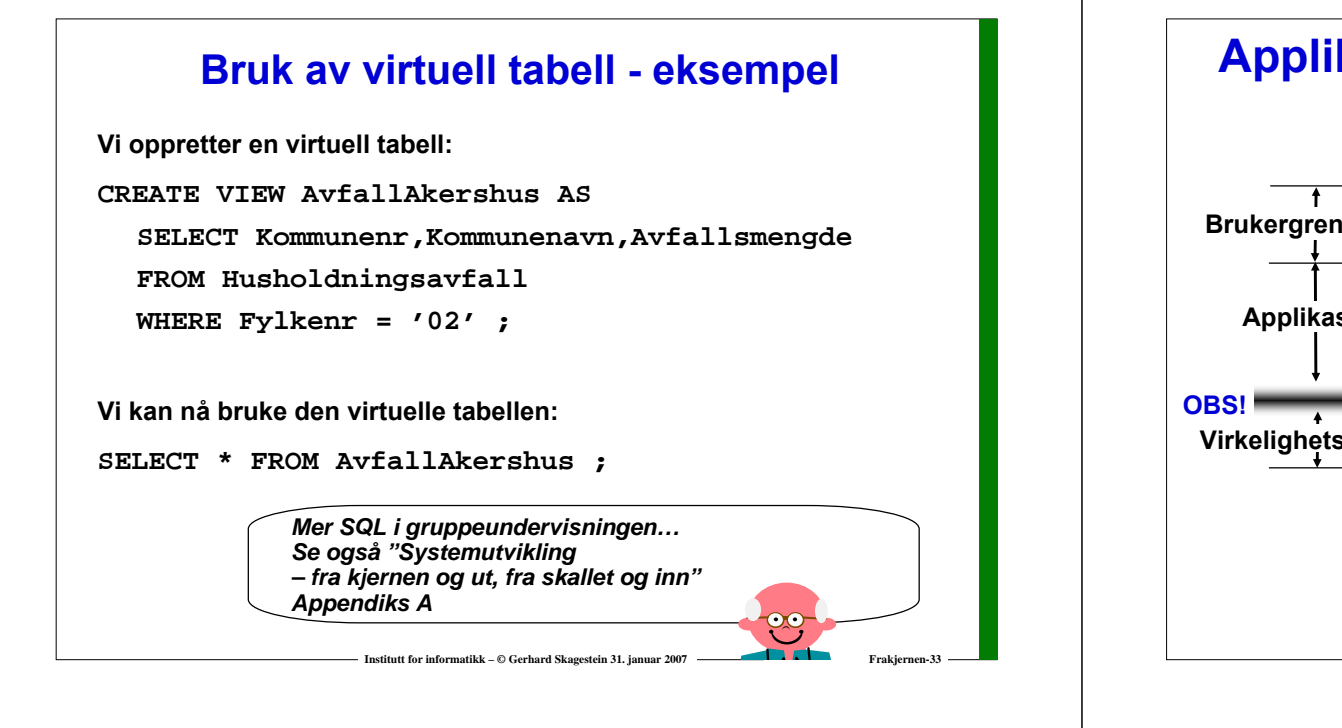

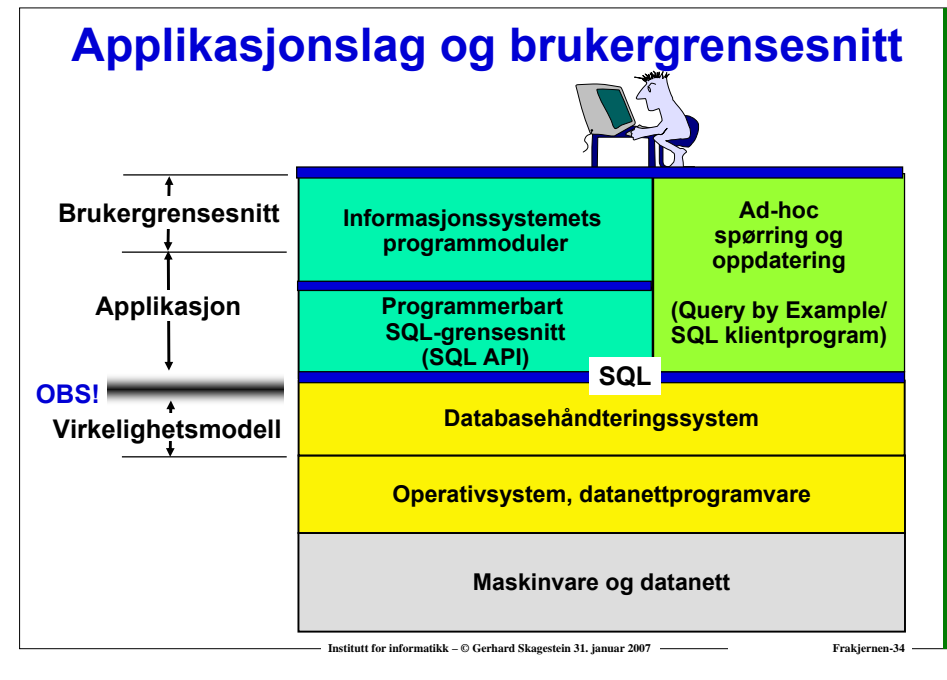

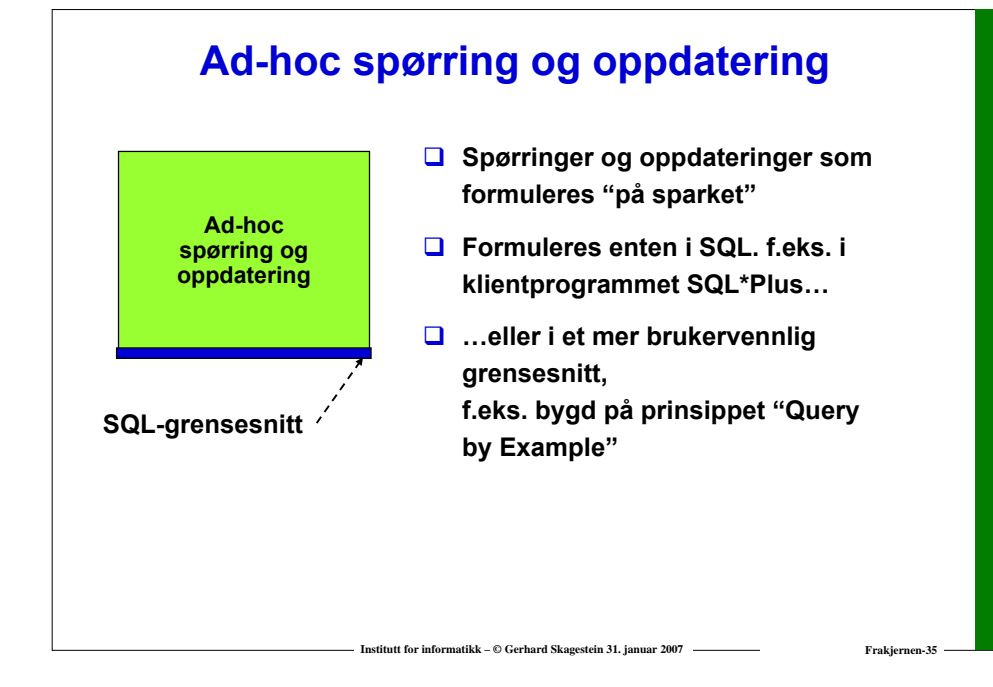

## **Programmer med innebygde spørringer**

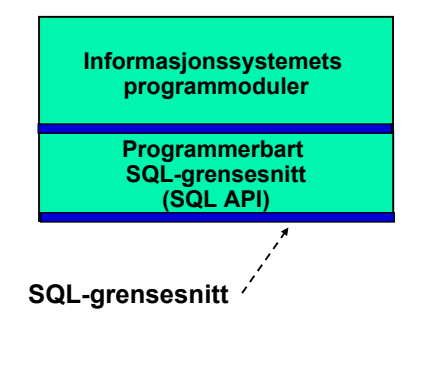

- **Kan genereres eller programmeres**
- $\Box$  Forutsetter at **programmeringsspråket har et programmerbart grensesnitt (API) for å kalle SQL-kommandoer**
- **Vær oppmerksom på "impedance-mismatch" problemer**

**Institutt for informatikk – © Gerhard Skagestein 31. januar 2007 Frakjernen-36** 

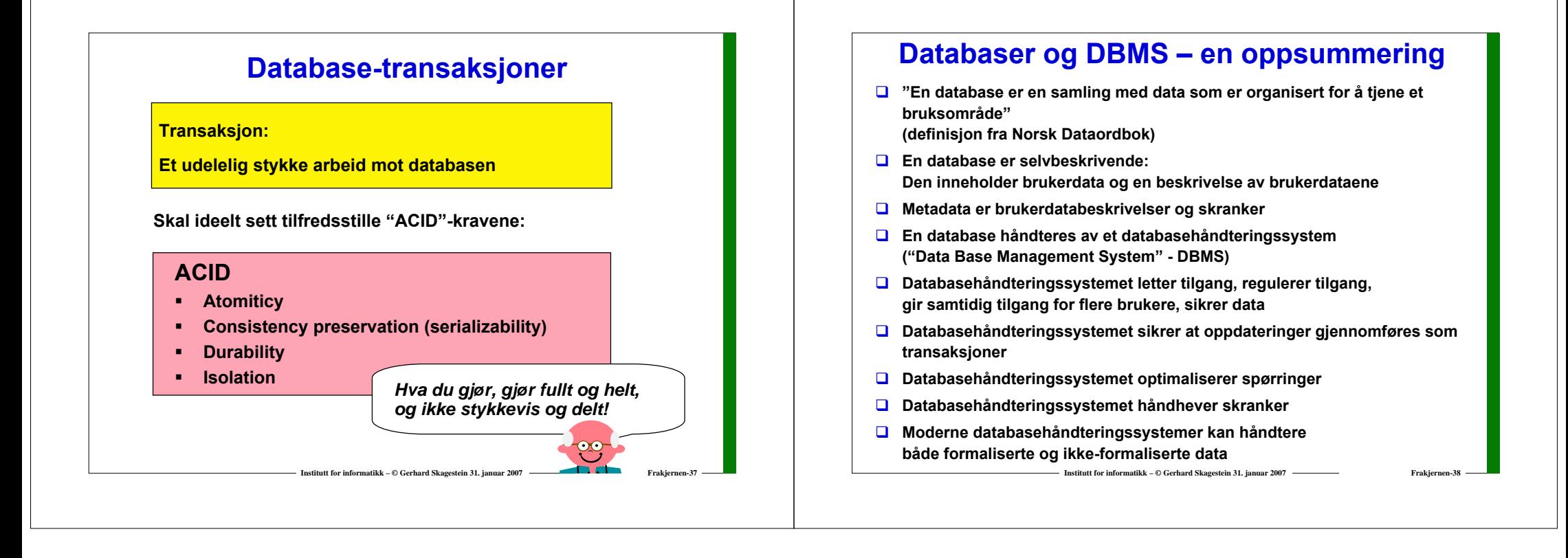